# **Résumé sur les algorithmes**

## **I. Quelques exemples d'algorithmes**

## **1°) Définition**

Un **algorithme** est énoncé d'une suite d'instructions permettant de donner la réponse à un problème. Il comprend :

- Une phase d'**entrée** : on entre les données.
- Une phase de **traitement** du problème.
- Une phase de **sortie** des résultats.

#### **Notation :**

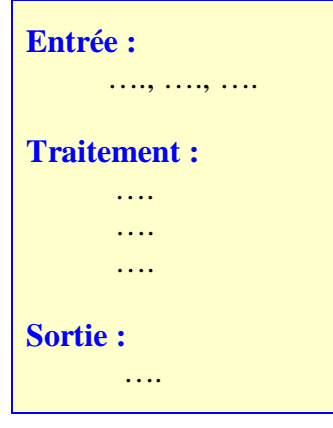

#### **2°) Une construction géométrique**

On se donne deux points A et B du plan.

- a) Tracer le cercle de centre A et passant par B
- b) Tracer le cercle de centre B passant par A
- c) Nommer C et D les points d'intersection de ces cercles
- Construire le polygone ADBC

Cet algorithme décrit la construction d'un losange dont une diagonale est [AB]. Les **entrées** sont les points A et B.

Le **traitement** de la construction est décrit dans les phases a, b et c. La **sortie** est le polygone ADBC.

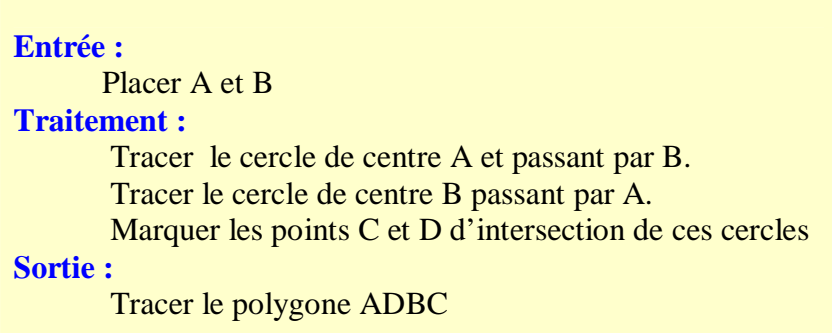

Soit A et B deux réels. a) Calculer A + B et remplacer A par cette valeur b) Calculer A – B et remplacer B par cette valeur Afficher les nombres A et B

Cet algorithme décrit un calcul. Les **entrées** sont les nombres A et B. Le **traitement** est décrit dans les phases a, b et c. Les **sorties** sont les nombres A et B.

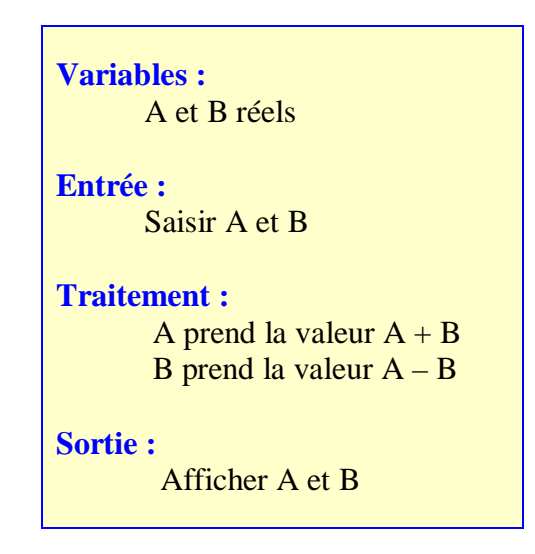

## **II. L'affectation**

## **1°) Définition**

**Affecter** A à B, c'est donner à la variable B la valeur de la variable A. B prend la valeur de A. Si la variable B avait une valeur, celle-ci est perdue : toute affectation dans la variable B détruit la valeur précédente de la variable B.

## **2°) Exemple**

Soit l'énoncé suivant :

Soit un nombre X. a) X prend la valeur  $X + 1$ . b) X prend la valeur  $X - 2$ . Afficher X

L'algorithme est donc :

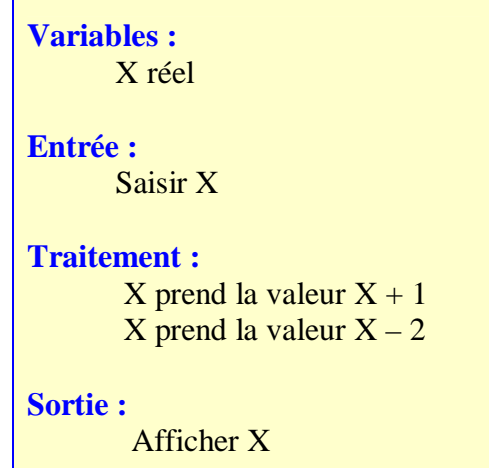

**Remarque** : Lorsque l'on écrit «  $X$  prend la valeur  $X + 1$  »,  $X + 1$  représente le nombre égal à la somme de 1 et du contenu de la variable X, ce nombre devient la valeur de la variable X, la valeur précédente étant effacée.

## **III. Programmation d'une instruction conditionnelle**

#### **Exemple :**

Un magasin de photos propose le développement au tarif de 0,16 € l'unité, le tarif devient de 0,12 € l'unité pour une commande d'au moins 75 photos.

On veut élaborer un algorithme donnant le montant dépensé pour un nombre N de photos à développer.

On va donc introduire une **instruction conditionnelle « Si … alors … sinon … »** qui permet d'écrire la condition :

Si le nombre de photos N est strictement inférieur à 75, le montant est  $N \times 0.16$ 

Si le nombre de photos N est supérieur ou égal à 75, le montant est  $N \times 0.12$ 

## **Notation pour l'algorithme :**

Si {condition C} Alors {instructions A} Sinon {instructions B} **FinSi**

L'exécution des deux traitements ne dépend que du résultat du test effectué sur la condition C.

Si C est vérifiée, seules les instructions A sont exécutées.

Si C n'est pas vérifiée, seules les instructions B sont exécutées.

**Variables :** N entier naturel P réel **Entrée :** Saisir N **Initialisation :** S prend la valeur 100 **Traitement : Si** N < 75, Alors P prend la valeur  $N \times 0,16$ Sinon P prend la valeur  $N \times 0.12$  **FinSi Sortie :** Afficher P

#### **IV. Programmation d'un calcul itératif, avec un nombre d'itérations donné**

#### **Exemple :**

Les parents de Léa versent  $100 \text{ } \epsilon$ sur un livret à sa naissance, puis versent  $20 \text{ } \epsilon$ chaque mois sur ce livret.

On veut élaborer un algorithme donnant la somme sur ce livret au bout d'un certain nombre N de mois.

On va donc réaliser la **boucle « Pour I variant de … à … »** qui permet de répéter ce calcul : la variable I contrôle le nombre d'itérations.

Ici la valeur initiale de I est 1 et sa valeur finale est N.

On sort de la boucle d'itérations une fois que le nombre de répétitions souhaité est atteint.

#### **Notation pour l'algorithme :**

**Pour** I variant de  $I_0$  à N Faire {instructions} **FinPour**

Une boucle permet de répéter plusieurs fois de suite un même traitement.

La variable I varie de  $I_0$  à N avec un pas de 1, cela signifie que si  $I_0 = 1$ , les instructions s'exécutent pour I = 1 puis pour  $I = 2...$  et elles se déroulent en boucle.

Quand I = N, les instructions s'exécutent une dernière fois, puis la boucle est terminée et l'algorithme (le programme) continue.

#### **Algorithme de l'exemple :**

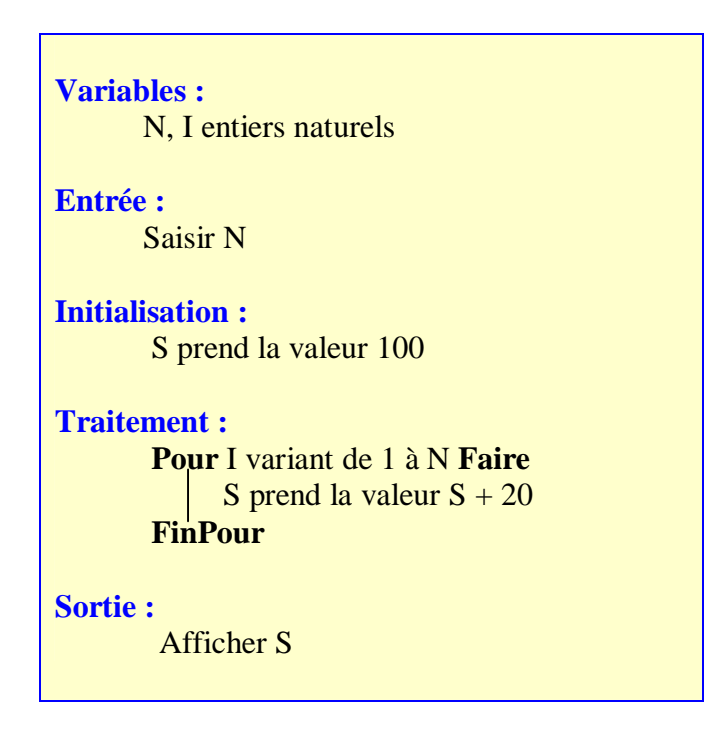

#### **V. Programmation d'un calcul itératif avec fin de boucle conditionnelle**

#### **Exemple :**

Une balle lâchée d'une hauteur donnée rebondit chaque fois qu'elle touche le sol au 1/5<sup>e</sup> de sa hauteur.

On veut écrire un algorithme qui donne le nombre de rebonds de la balle avant que celle-ci soit à un millimètre du sol.

On appelle X la variable donnant la hauteur en millimètres atteinte par la balle après chaque rebond.

On doit ici répéter l'instruction « X prend la valeur  $\frac{X}{Z}$ 5 », mais on ne connaît pas à l'avance le nombre de répétitions.

On va donc réaliser une **boucle conditionnelle**. On teste une condition en début de boucle  $(X > 1$  ici) et le traitement de la boucle n'est réalisé que si la condition est vérifiée.

On introduit un « compteur » R pour compter le nombre de rebonds : on l'initialise à 0 et à chaque fois que la boucle est parcourue, ce compteur est augmenté d'une unité.

#### **Notation pour l'algorithme :**

**Tantque** {condition C} Faire {instructions} **FinTantque**

Dans la structure « Tantque … », la condition C est testée en début de boucle. Si la condition n'est pas vérifiée au départ, la boucle n'est jamais exécutée.

## **Algorithme de l'exemple :**

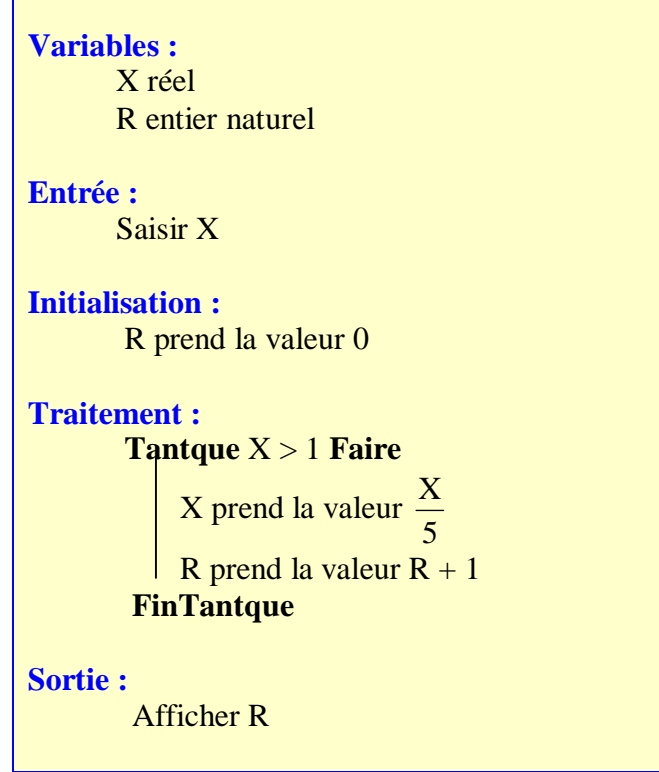